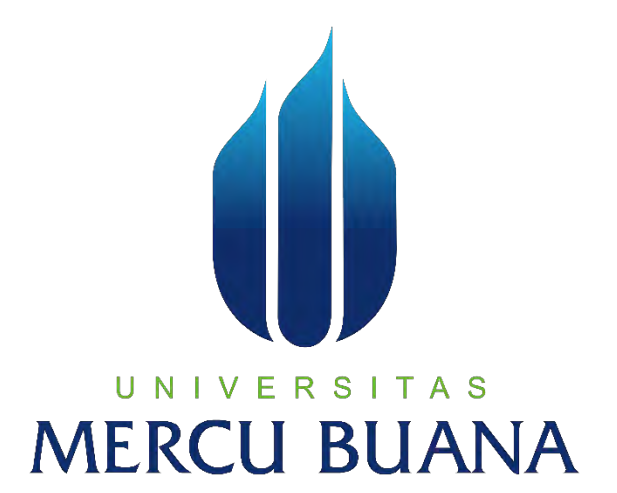

### **APLIKASI LAPORAN HASIL BELAJAR SISWA KURIKULUM 2013 UNTUK JENJANG SMP BERBASIS WEB**

## UNIVERSITAS AHMAD MUNIF 41815110160

PROGRAM STUDI SISTEM INFORMASI FAKULTAS ILMU KOMPUTER UNIVERSITAS MERCU BUANA

JAKARTA

2017

http://digilib.mercubuana.ac.id/

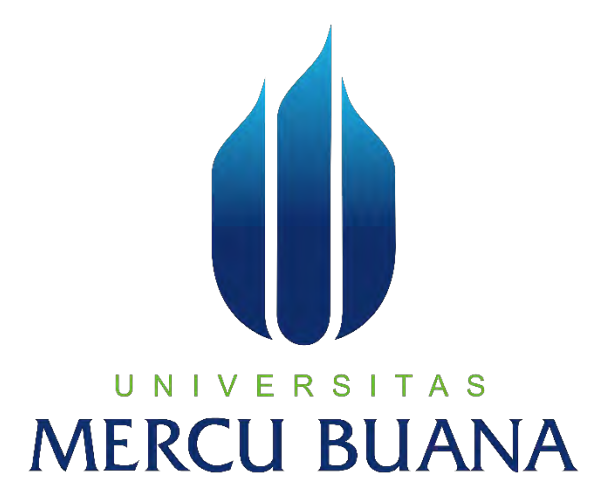

## **APLIKASI LAPORAN HASIL BELAJAR SISWA KURIKULUM 2013 UNTUK JENJANG SMP BERBASIS WEB**

*Laporan Tugas Akhir* 

Diajukan Untuk Melengkapi Salah Satu Syarat Memperoleh Gelar Sarjana Sistem Informasi

UNIVERSITAS RCL Oleh : AHMAD MUNIF

41815110160

PROGRAM STUDI SISTEM INFORMASI FAKULTAS ILMU KOMPUTER UNIVERSITAS MERCU BUANA

JAKARTA

2017

#### **LEMBAR PERNYATAAN**

Yang bertanda tangan di bawah ini:

**NIM** : 41815110160 Nama : Ahmad Munif Fakultas : Ilmu Komputer Program Studi : Sistem Informasi Judul Tugas Akhir : Aplikasi Laporan Hasil Belajar Siswa Kurikulum 2013

untuk Jenjang SMP Berbasis Web

Menyatakan bahwa Laporan Tugas Akhir saya adalah hasil karya sendiri dan bukan plagiat. Apabila ternyata ditemukan didalam laporan Tugas Akhir saya terdapat unsur plagiat, maka saya siap mendapatkan sanksi akademik yang terkait hal tersebut.

A<sub>S</sub>

3 H

Jakarta, 22 Desember 2017

6AAEF880582601 000

TERAI<br>MPEL

hmad Munil

#### LEMBAR PENGESAHAN

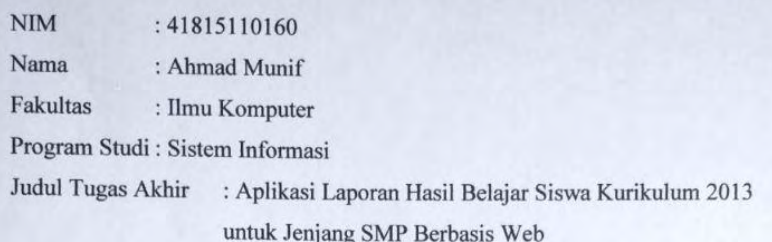

TUGAS AKHIR INI TELAH DIPERIKSA DAN DISIDANGKAN

Jakarta, 4 Januari 2018 Yaya Sudarya Triana, M.Kom, Ph.D **Dosen Pembimbing** Mengetahui,

A<sub>S</sub> U N S Е R Nur Ani, S.T, MMSI Inge Handriani, M.Ak., MMSI Koordinator TA Sistem Informasi Ketua Program Studi Sistem Informasi

#### **KATA PENGANTAR**

Segala puji dan syukur penulis panjatkan kepada Allah SWT atas segala rahmat dan karunia-Nya, sehingga penulis dapat menyelesaikan laporan tugas akhir yang berjudul Aplikasi Laporan Hasil Belajar Siswa Kurikulum 2013 untuk Jenjang SMP Berbasis Web. Laporan tugas akhir ini sebagai salah satu syarat kelulusan Program Studi Strata Satu (S1) pada jurusan Sistem Informasi, Uniersitas Mercubuana.

Penulis menyadari bahwa tanpa bimbingan dan dorongan dari semua pihak, maka penulisan Tugas Akhir ini tidak akan berjalan dengan baik. Oleh karena itu, pada kesempatan kali ini penulis menyempaikan terima kasih kepada :

- 1. Bapak Yaya Sudarya Triana, M.Kom, selaku dosen pembimbing yang telah meluangkan waktunya untuk memberikan arahan, nasihat, semangat dan ilmunya dalam menyusun laporan tugas akhir ini.
- 2. Ibu Nur Ani, ST., MMSI, selaku Kepala Program Studi Sistem Informasi Universitas Mercu Buana.
- 3. Ibu Inge Handriani., SE, MMSI selaku Koordinator Tugas Akhir Program Studi Sistem Informasi Universitas Mercu Buana.
- 4. Kedua orangtua saya dan keluarga, atas segala doa, perhatian dan dukungan baik moril maupun materil. RSITAS
- 5. Semua Teman Fakultas Ilmu Komputer Universitas Mercu Buana yang membantu saya dalam penulisan serta memberikan saya masukan dalam menyelesaikan laporan tugas akhir ini, semangat, saran, ilmu dan persahabatan.
- 6. Ibu Hj. Luthfah Budiarti, M.M.Pd selaku Kepala Sekolah SMP IT Al-Luthfah, Ibu Fitri Handayani, S.Pd selaku Wakil Kepala Sekolah Bidang Kurikulum, dan seluruh Dewan Guru SMP IT Al-Luthfah yang sudah memberikan arahan dan masukan dalam hal penilaian laporan hasil belajar siswa dengan kurikulum 2013 revisi 2017.
- 7. Semua pihak yang telah membantu dalam pembuatan laporan dan tugas akhir ini yang namanya tidak dapat penulis sebutkan satu persatu.

Penulis menyadari bahwa dalam penyusunan laporan tugas akhir ini belum dapat dikatakan sempurna dan untuk itu penulis mengharapkan adanya masukan, kritik dan saran yang bersifat membangun demi terciptanya hasil yang lebih baik di masa yang akan datang.

Semoga laporan tugas akhir yang telah disusun dapat berguna dan bermanfaat serta dapat memberikan informasi kepada semua pihak yang membutuhkan untuk menambah wawasan ilmu pengetahuan khususnya lingkungan civitas Universitas Mercu Buana.

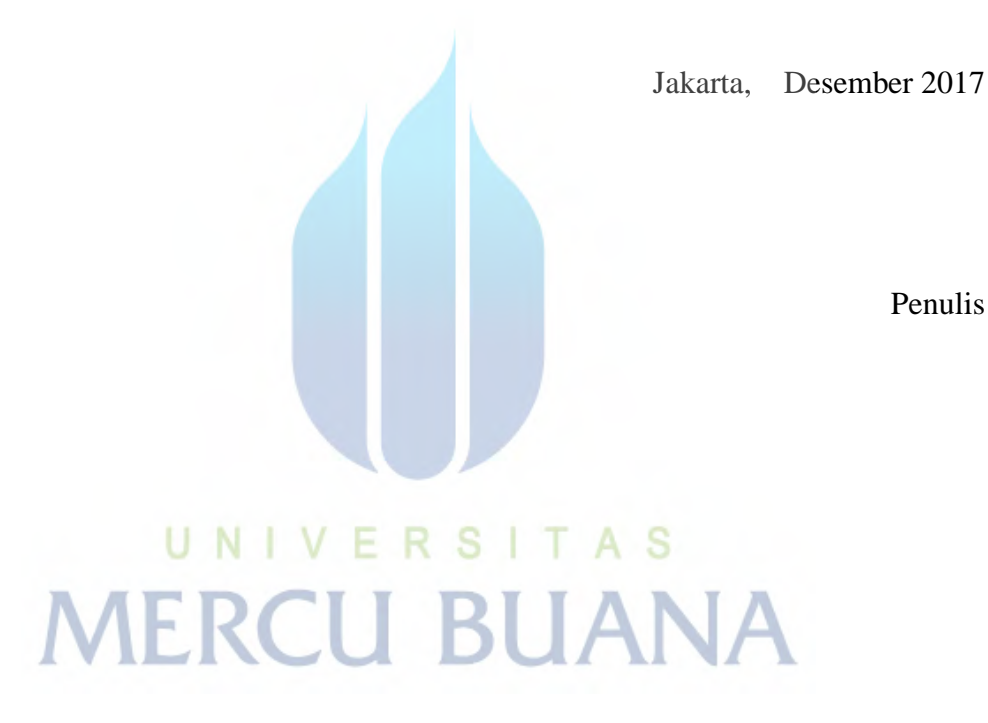

#### **DAFTAR ISI**

#### Halaman

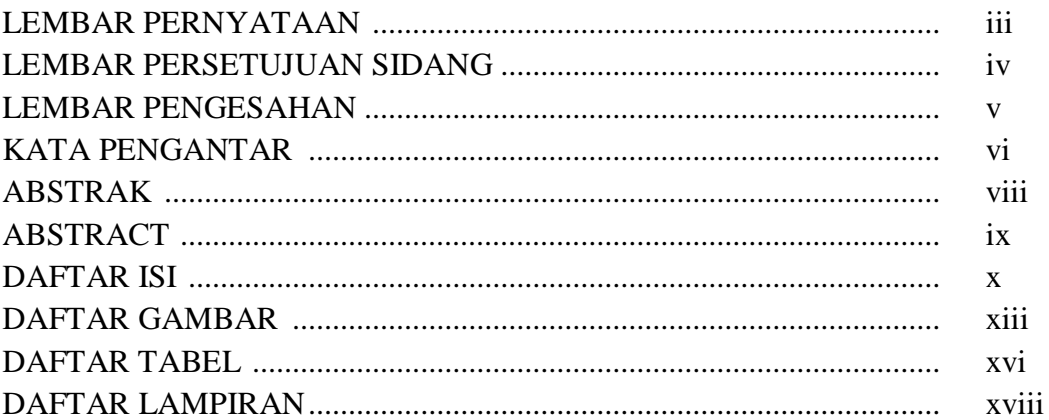

### **BAB I PENDAHULUAN**

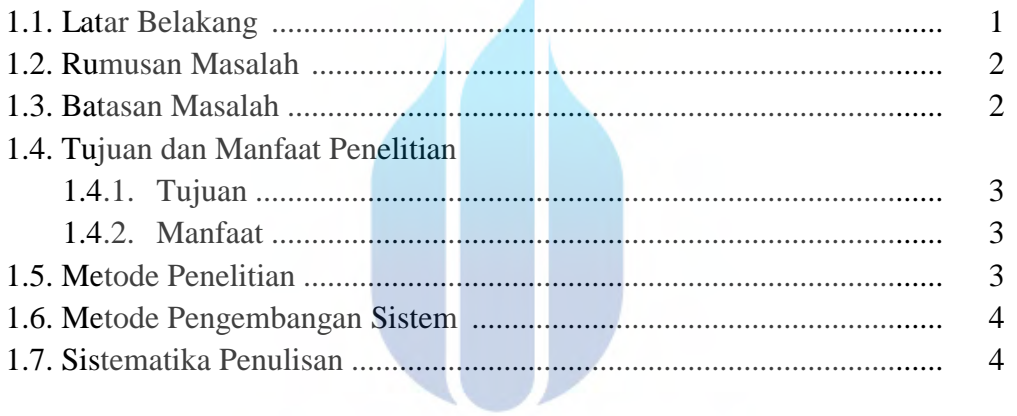

## BAB II LANDASAN TEORI<br>21 Desember 11 N I V E R S I T A S

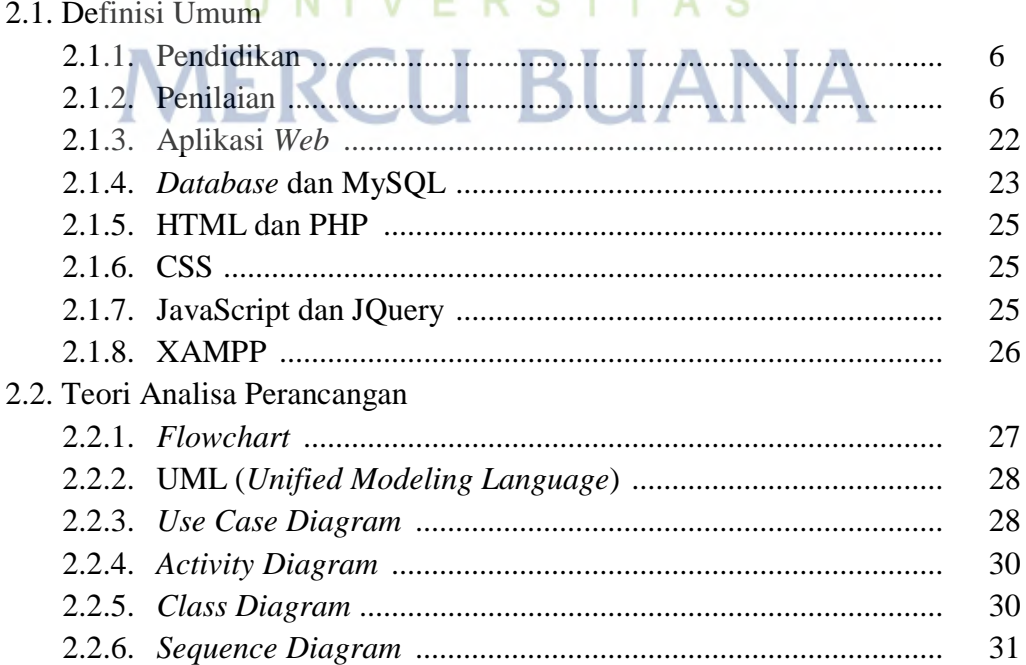

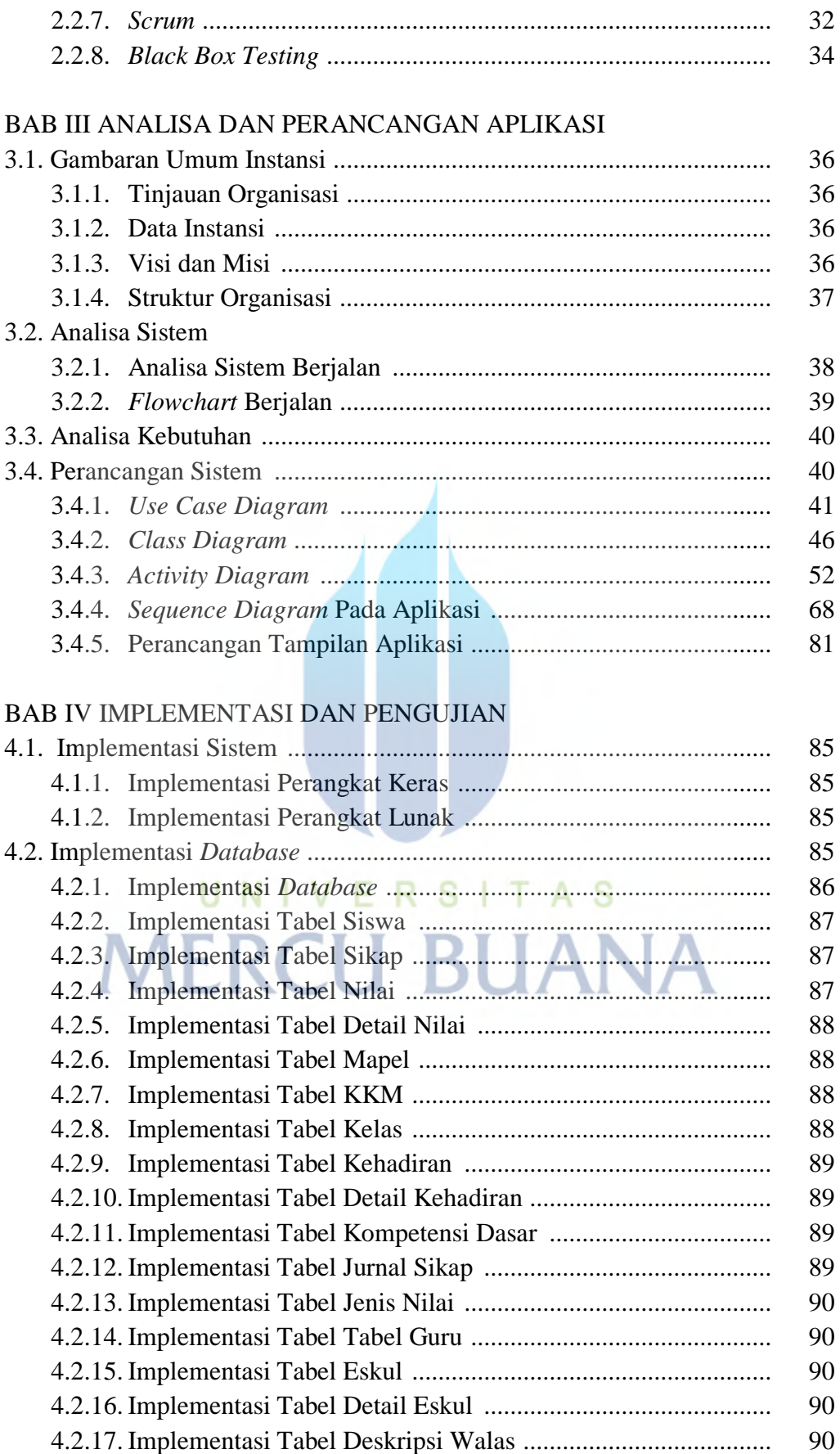

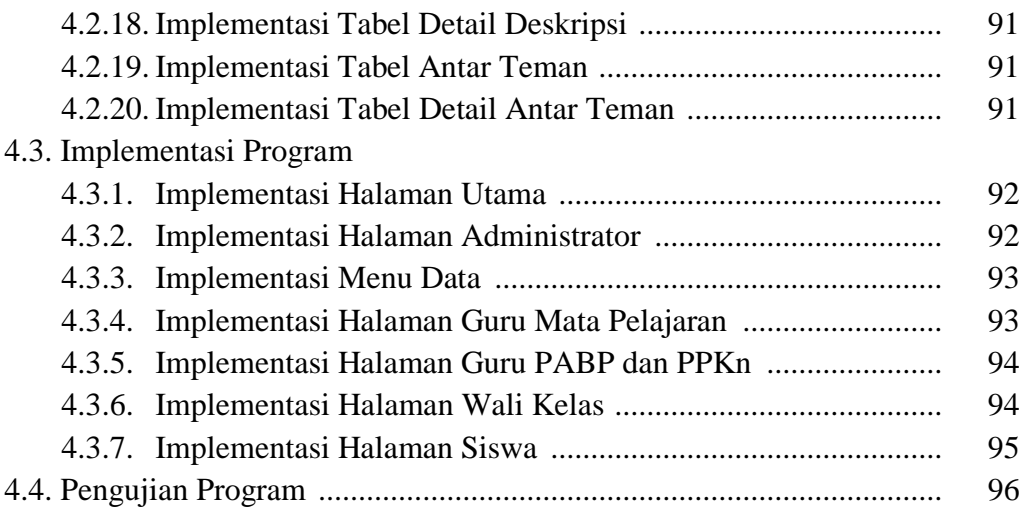

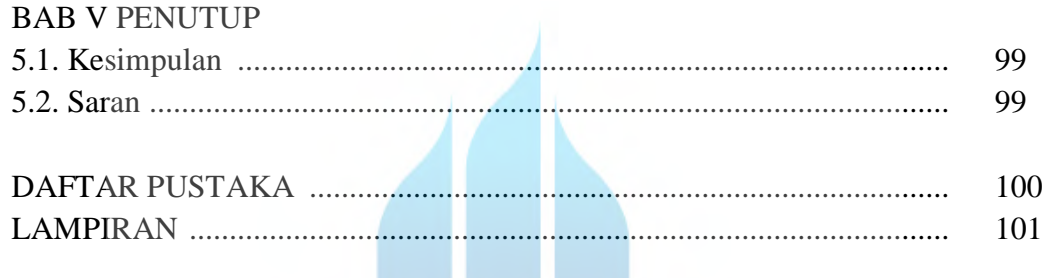

# UNIVERSITAS **MERCU BUANA**

#### **DAFTAR GAMBAR**

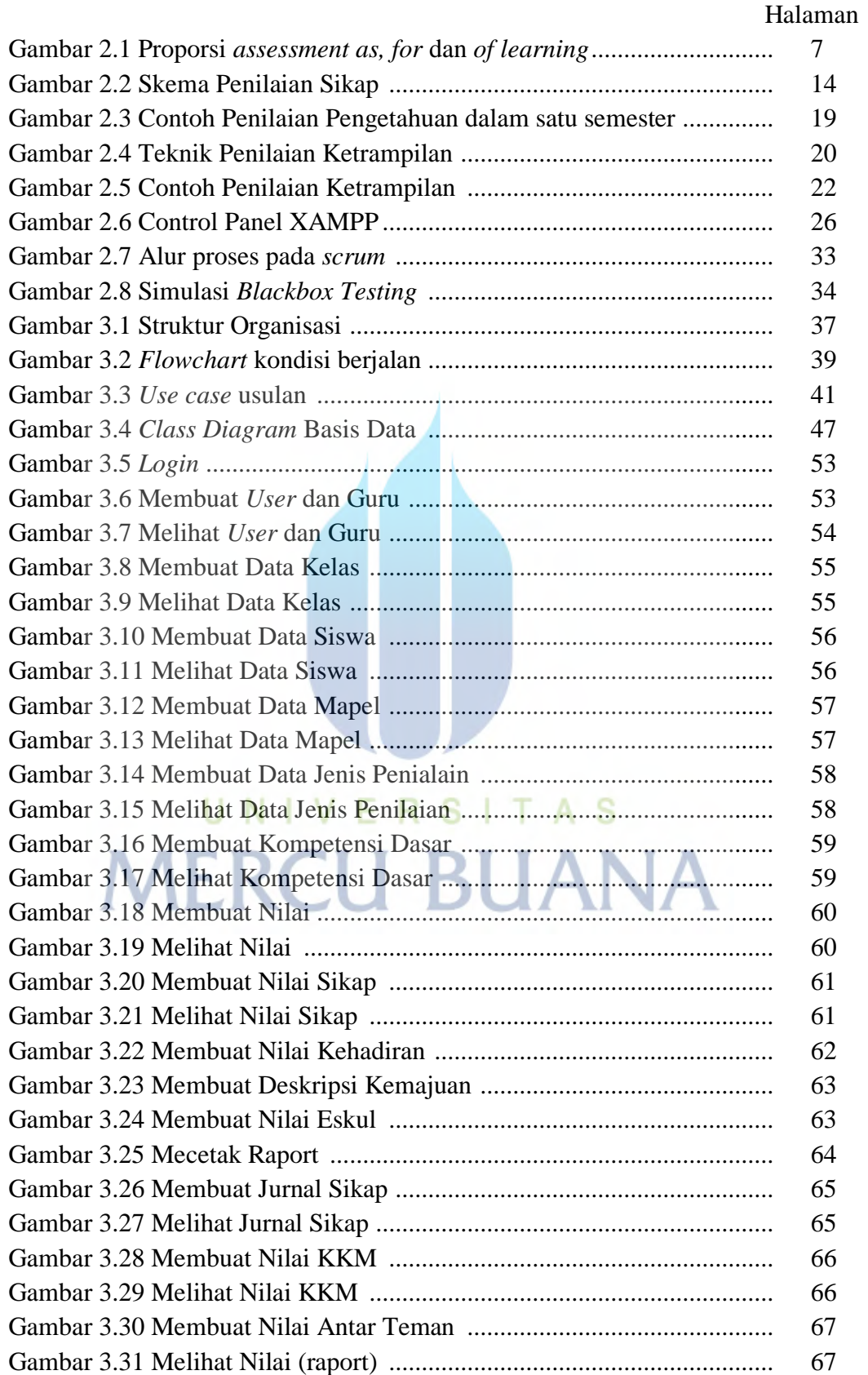

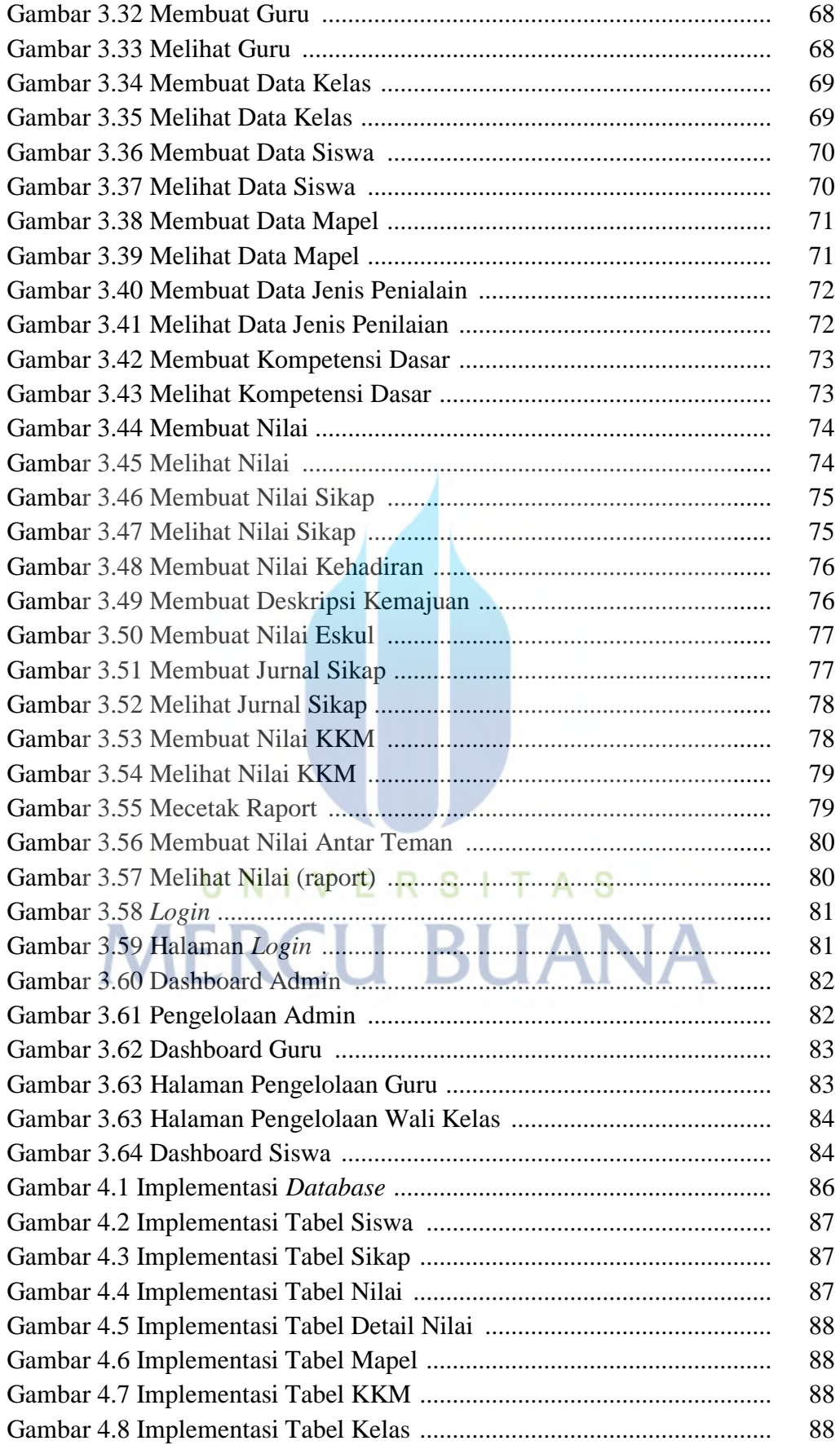

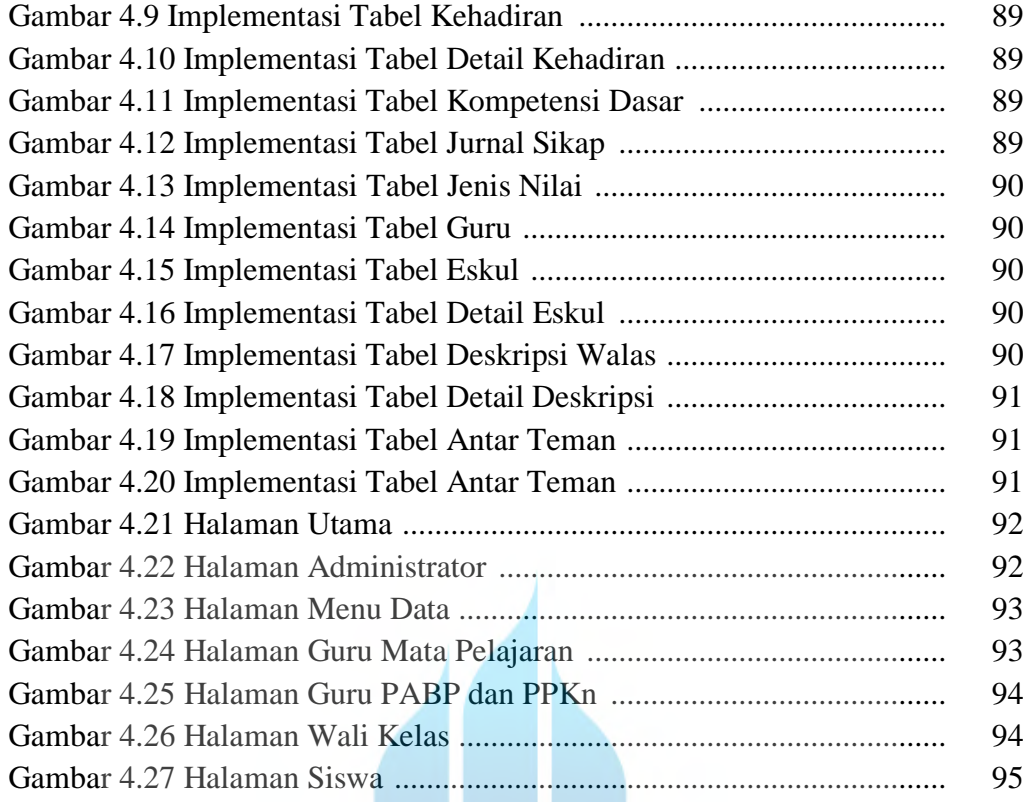

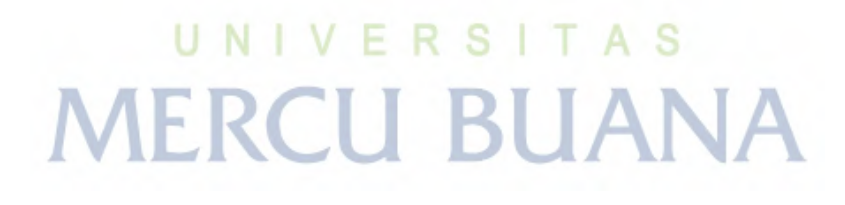

#### **DAFTAR TABEL**

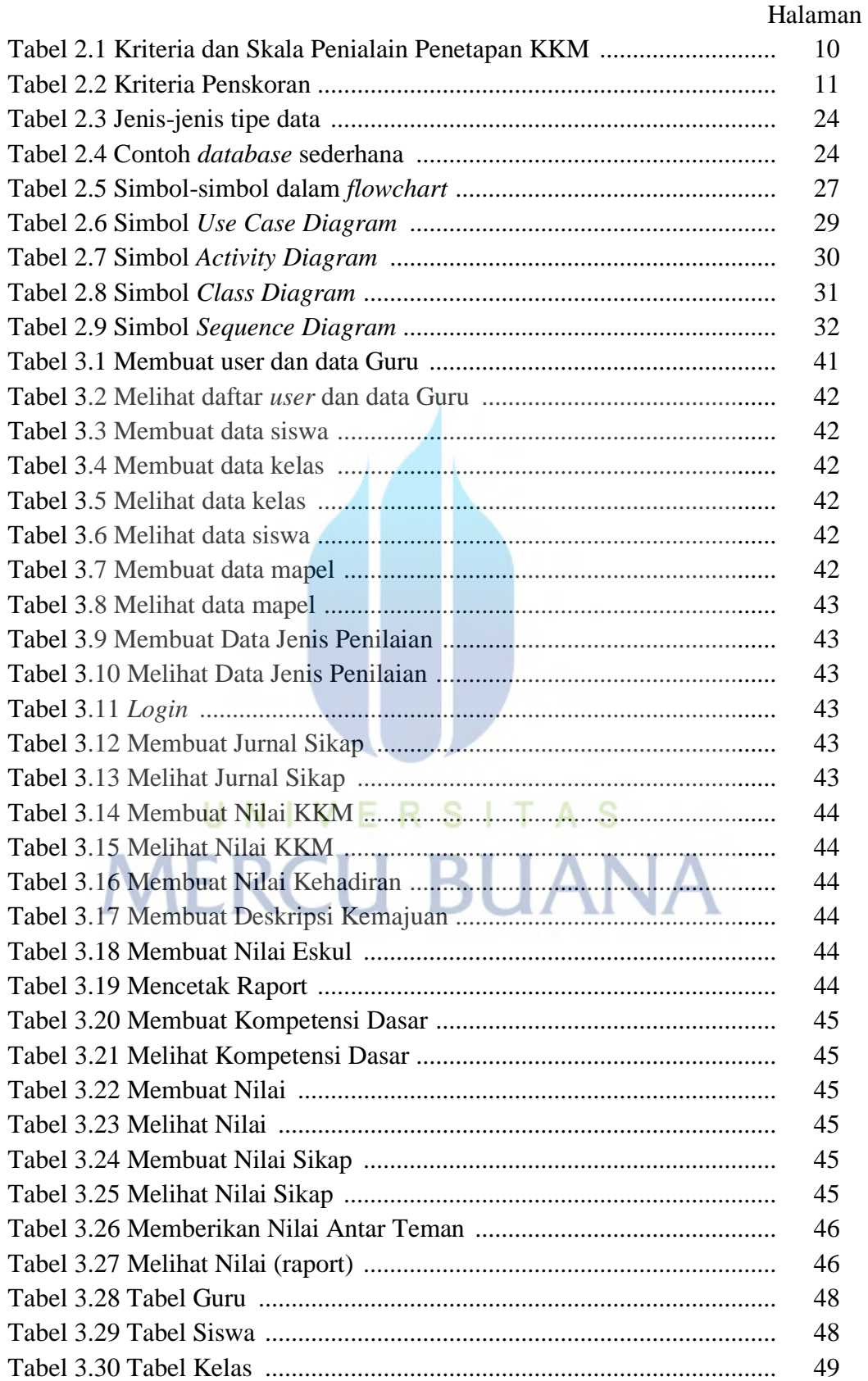

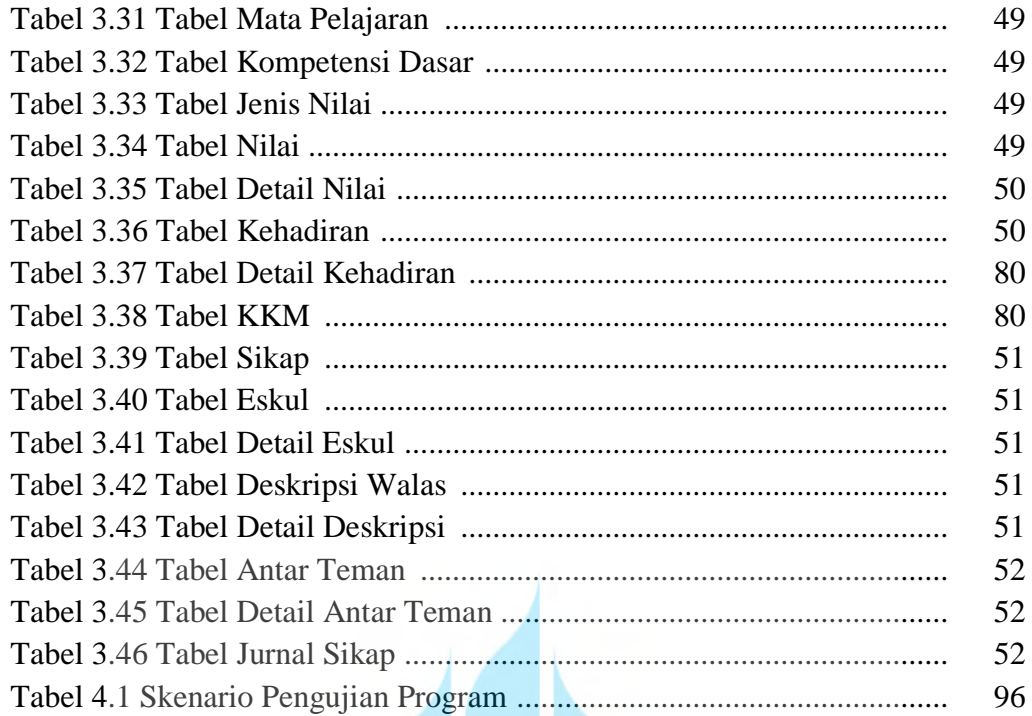

## UNIVERSITAS **MERCU BUANA**

#### **DAFTAR LAMPIRAN**

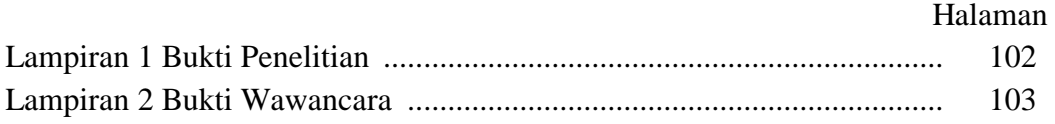

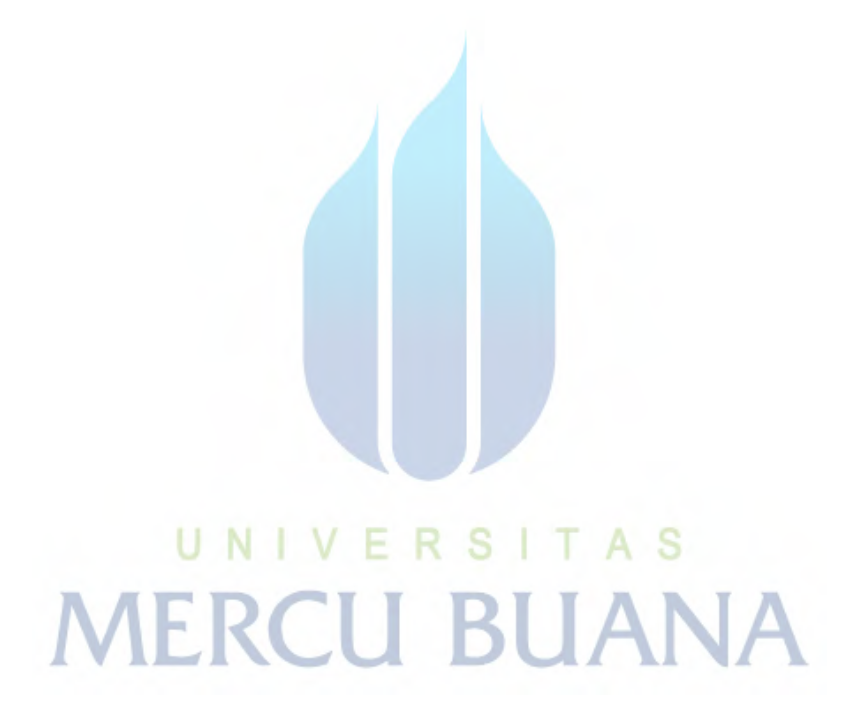